# NAG Library Routine Document G01FBF

<span id="page-0-0"></span>Note: before using this routine, please read the Users' Note for your implementation to check the interpretation of bold italicised terms and other implementation-dependent details.

#### 1 Purpose

G01FBF returns the deviate associated with the given tail probability of Student's t-distribution with real degrees of freedom, via the routine name.

## 2 Specification

```
FUNCTION G01FBF (TAIL, P, DF, IFAIL)
REAL (KIND=nag_wp) G01FBF
INTEGER IFAIL
REAL (KIND=nag_wp) P, DF<br>CHARACTER(1) TAIL
CHARACTER(1)
```
## 3 Description

The deviate,  $t_p$  associated with the lower tail probability, p, of the Student's t-distribution with  $\nu$  degrees of freedom is defined as the solution to

$$
P(T < t_p : \nu) = p = \frac{\Gamma((\nu + 1)/2)}{\sqrt{\nu \pi} \Gamma(\nu/2)} \int_{-\infty}^{t_p} \left(1 + \frac{T^2}{\nu}\right)^{-(\nu + 1)/2} dT, \quad \nu \ge 1; -\infty < t_p < \infty.
$$

For  $\nu = 1$  or 2 the integral equation is easily solved for  $t_p$ .

For other values of  $\nu < 3$  a transformation to the beta distribution is used and the result obtained from G01FEF.

For  $\nu \geq 3$  an inverse asymptotic expansion of Cornish–Fisher type is used. The algorithm is described by Hill (1970).

## 4 References

Hastings N A J and Peacock J B (1975) Statistical Distributions Butterworth

Hill G W (1970) Student's *t*-distribution Comm. ACM 13(10) 617-619

### 5 Parameters

1: TAIL – CHARACTER(1) Input

On entry: indicates which tail the supplied probability represents.

 $TAIL = 'U'$ 

The upper tail probability, i.e.,  $P(T \ge t_p : \nu)$ .

 $TAIL = 'L'$ 

The lower tail probability, i.e.,  $P(T \le t_p : \nu)$ .

 $TAIL = 'S'$ 

The two tail (significance level) probability, i.e.,  $P(T \ge |t_p| : \nu) + P(T \le -|t_p| : \nu)$ .

$$
TAIL = 'C'
$$

The two tail (confidence interval) probability, i.e.,  $P(T \leq |t_p| : \nu) - P(T \leq -|t_p| : \nu)$ . *Constraint*:  $TAIL = 'U', 'L', 'S'$  or  $'C'.$ 

#### <span id="page-1-0"></span>2:  $P - REAL (KIND = nagwp)$  Input

On entry:  $p$ , the probability from the required Student's  $t$ -distribution as defined by [TAIL](#page-0-0). Constraint:  $0.0 < P < 1.0$ .

 $3:$  DF – REAL (KIND=nag wp) Input

On entry:  $\nu$ , the degrees of freedom of the Student's t-distribution.

Constraint:  $DF > 1.0$ .

### 4: IFAIL – INTEGER Input/Output

On entry: IFAIL must be set to  $0, -1$  or 1. If you are unfamiliar with this parameter you should refer to Section 3.3 in the Essential Introduction for details.

For environments where it might be inappropriate to halt program execution when an error is detected, the value  $-1$  or 1 is recommended. If the output of error messages is undesirable, then the value 1 is recommended. Otherwise, because for this routine the values of the output parameters may be useful even if IFAIL  $\neq 0$  on exit, the recommended value is  $-1$ . When the value  $-1$  or 1 is used it is essential to test the value of IFAIL on exit.

On exit: IFAIL  $= 0$  unless the routine detects an error or a warning has been flagged (see Section 6).

# 6 Error Indicators and Warnings

If on entry IFAIL  $= 0$  or  $-1$ , explanatory error messages are output on the current error message unit (as defined by X04AAF).

Note: G01FBF may return useful information for one or more of the following detected errors or warnings.

Errors or warnings detected by the routine:

If IFAIL  $= 1, 2$  or 3 on exit, then G01FBF returns zero.

 $IFAIL = 1$ 

On entry, [TAIL](#page-0-0)  $\neq$  'U', 'S', 'C' or 'L'.

IFAIL  $= 2$ 

On entry,  $P < 0.0$ , or  $P > 1.0$ .

 $IFAIL = 3$ 

On entry,  $DF < 1.0$ .

#### $IFAIL = 5$

Convergence in the calculation of the inverse beta value was not achieved. However, the result should be a reasonable approximation to the correct value.

 $IFAIL = -99$ 

An unexpected error has been triggered by this routine. Please contact NAG.

See Section 3.8 in the Essential Introduction for further information.

#### $IFAIL = -399$

Your licence key may have expired or may not have been installed correctly.

See Section 3.7 in the Essential Introduction for further information.

#### $IFAIL = -999$  $IFAIL = -999$

Dynamic memory allocation failed.

See Section 3.6 in the Essential Introduction for further information.

## 7 Accuracy

The results should be accurate to five significant digits, for most parameter values. The error behaviour for various parameter values is discussed in [Hill \(1970\).](#page-0-0)

## 8 Parallelism and Performance

Not applicable.

## 9 Further Comments

The value  $t_p$  may be calculated by using the transformation described in [Section 3](#page-0-0) and using G01FEF. This routine allows you to set the required accuracy.

#### 10 Example

This example reads the probability, the tail that probability represents and the degrees of freedom for a number of Student's t-distributions and computes the corresponding deviates.

#### 10.1 Program Text

```
Program g01fbfe
! G01FBF Example Program Text
! Mark 25 Release. NAG Copyright 2014.
! .. Use Statements ..
     Use nag_library, Only: g01fbf, nag_wp
! .. Implicit None Statement ..
     Implicit None
! .. Parameters ..<br>Integer, Parameter
                                     : \text{nin} = 5, \text{nout} = 6! .. Local Scalars ..
     Real (Kind=naq_wp) :: df, p, x
     Integer :: ifail<br>Character (1) (1) :: tail
     Character (1)! .. Executable Statements ..
     Write (nout,*) 'G01FBF Example Program Results'
     Write (nout,*)
! Skip heading in data file
     Read (nin,*)
! Display titles
     Write (nout,*) ' P DF TAIL X'
     Write (nout,*)
d_lp: Do
       Read (nin,*,Iostat=ifail) p, df, tail
       If (ifail/=0) Then
         Exit d_lp
       End If
! Calculate deviates (inverse CDF)
       ifail = -1x = g01fbf(tail,p,df,ifail)If (ifail/=0) Then
         If (ifail/=4 .And. ifail/=5) Then
```
Exit d\_lp End If End If

```
! Display results
      Write (nout,99999) p, df, tail, x
     End Do d_lp
99999 Format (1X,2F8.3,3X,A1,3X,F8.3,A,I1)
   End Program g01fbfe
```
# 10.2 Program Data

G01FBF Example Program Data 0.0100 20.0 'S' :P DF TAIL 0.01 7.5 'L' :P DF TAIL 0.99 45.0 'C' :P DF TAIL

## 10.3 Program Results

G01FBF Example Program Results

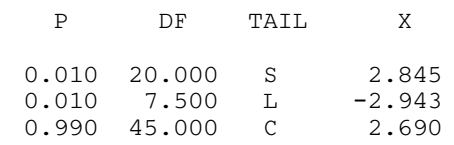